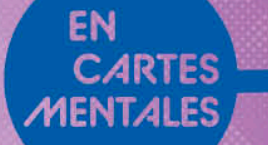

# MATHS

# **EN CARTES MENTALES**

**Elessentiel du cours** >> 25 cartes mentales » 187 exercices corrigés

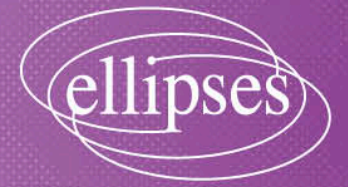

# **2 CHADITDE Opérations sur les nombres entiers**

# ▸ **L'essentiel du cours**

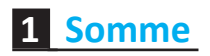

# **DÉFINITION**

L'addition est l'opération qui permet de calculer la somme de deux nombres. Chaque nombre additionné est appelé terme de la somme.

# **PROPRIÉTÉ**

Dans une addition l'ordre des termes n'a pas d'importance.

EXEMPLE,  $2 + 5 = 7$ 

2 et 5 sont les termes, 7 est la somme.

# **Méthode pour poser une addition**

- 1.On place les chiffres des unités les uns sous les autres. Pour ce faire on aligne les virgules sur une même verticale.
- 2.On commence par additionner les chiffres en partant de la droite.
- 3.Attention aux retenues !

Il est possible de poser l'opération « dans sa tête » et d'effectuer le calcul en ligne. Je vous conseille tout de même de poser l'opération jusqu'au moment où vous vous sentez à l'aise pour toutes les effectuer en ligne.

#### Exemple.

208

- + 121
	- 329

## **Méthode et astuce**

Pour calculer plus efficacement de tête il faut effectuer des regroupements.

Par exemple un nombre qui se finit par 3 se regroupe avec un nombre qui finit par 7, pour obtenir 10.

5 se regroupe avec 5, 2 avec 8 et ainsi de suite.

EXEMPLE.  $16 + 3 + 12 + 27 + 4 = 16 + 4 + 3 + 27 + 12 = 20 + 30 + 12 = 62$ 

# **2 Différence**

# **DÉFINITION**

La soustraction est l'opération qui permet de calculer la différence de deux nombres. Chaque nombre soustrait est appelé terme de la différence.

EXEMPLE.  $93 - 17 = 76$ 

93 et 17 sont les termes, 76 est la différence.

Attention, contrairement à l'addition, on ne peut pas changer l'ordre des termes dans une soustraction.

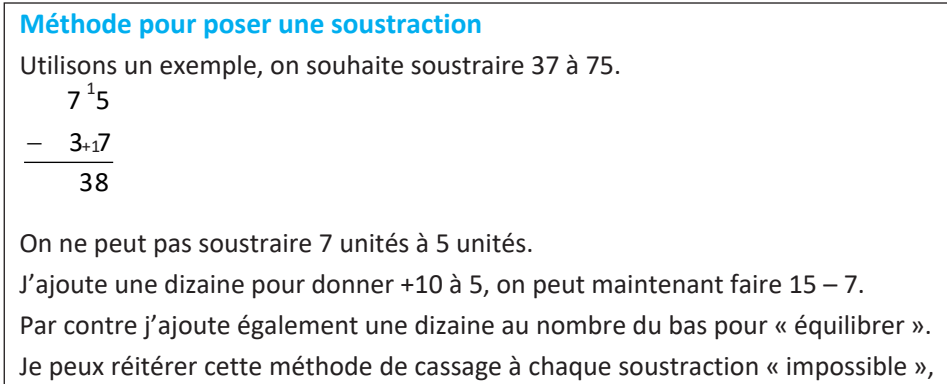

pour les unités, dizaines, centaines etc.

# **Carte mentale 2.1. Opérations sur les nombres entiers**

# **3 Produit**

# **DÉFINITION**

La multiplication est l'opération qui permet de calculer le produit de deux nombres. Chaque nombre multiplié est appelé facteur du produit.

# **PROPRIÉTÉ**

Dans le calcul d'un produit, l'ordre des facteurs n'a pas d'importance.

EXEMPLE.  $6 \times 2 = 12$ 

6 et 2 sont les facteurs, 12 est le produit.

 $4936$ <br>+ 267<br>5203  $4\frac{11}{36}$ <br> $-1\frac{1}{26}$ <br> $4\frac{1}{6}$ <br> $4\frac{6}{6}$  $111$ Somme et différence d'entiers 1. On aligne les unités avec les unités, les di-2. On additionne colonne par colonne en com-2. On aligne les unités avec les unités, les di-3. On soustrait colonne par colonne en com-3. On écrit les retenues au-dessus de la co-1. Le nombre le plus grand est écrit en haut. Soustraction posée mençant par la droite (les unités). mençant par la droite (les unités). Addition posée zaines avec les dizaines, etc. zaines avec les dizaines, etc. lonne de gauche. La différence La somme Vocabulaire 3<br>=  $1 + 6 = 7$ Les termes Les termes ഥ

19

# **Méthode pour poser une multiplication**

- 1.On place les nombres les uns en dessous des autres, en alignant les unités avec les unités, les dizaines avec les dizaines etc.
- 2.On multiplie le chiffre des unités du nombre du bas par le nombre du haut.
- 3. On place un zéro (ou parfois un point) sous le chiffre des unités du premier produit.
- 4.On multiplie le chiffre des dizaines du nombre du bas par le nombre du haut.
- 5.On additionne les deux nombres obtenus.

S'il y a des nombres plus grands à multiplier, on répète les étapes 3. 4. et 5. autant de fois que nécessaire.

# Exemple.

# **Carte mentale 2.2. Multiplications**

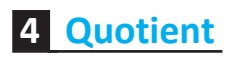

# **DÉFINITION 1**

La division est l'opération qui permet de calculer le quotient de deux nombres. Attention, l'ordre des facteurs est important, on ne peut pas les mélanger.

# ▸ **Division euclidienne**

# **DÉFINITION 2**

Une division euclidienne est toujours sous la forme : Dividende = diviseur  $\times$  quotient + reste avec reste < diviseur.

# Exemple.

 $7 0 6 | 2 1$  $-6$  3 3 3 7 6 – 6 3 1 3

706 est le dividende, 21 le diviseur, 33 le quotient et 13 le reste. Ainsi 706 =  $21 \times 33 + 13$ .

4. On pose deux 0 sous les unités du résultat de la seconde multiplication. 2. On pose un 0 sous les unités du résultat de la première multiplication. 6. On additionne les trois produits, soit 11 520, 23 040 et 691 200 Multiplication avec un nombre à 3 chiffres 2. On pose un 0 sous les unités du résultat de la première 4. On additionne les deux produits, soit 11 520 et 23 040. Multiplication avec un nombre à 2 chiffres  $+691200$ <br>725760  $\begin{array}{c} 2304 \\ \times 315 \end{array}$ 11520  $2304$ <br> $\times 15$ 11520<br>23040<br>34560 1. On multiplie 2 304 par 5. 3. On multiplie 2 304 par 1. 3. On multiplie 2 304 par 1. 1. On multiplie 2 304 par 5. 5. On multiplie 2 304 par 3. multiplication. On écrit le nombre qui a le plus de chiffres en premier, puis le (ou les) autre(s) en dessous, Multiplication avec un nombre à 1 chiffre 10 plus la retenue 1 égale 11. La multiplication sert à calculer le O plus la retenue 2 égale 2. en alignant les unités. produit de deux, ou plusieurs, Je pose 0 et je retiens 2. Multiplications de nombres Je pose 5 je retiens 1. nombres. 11520  $\frac{5}{x}$ 2304  $= 15$  $10$  $20$  $\circ$  $\overline{\mathbf{u}}$  $\mathbf{II}$  $\overline{\mathbf{I}}$  $\begin{array}{c} 0 \\ 0 \\ 0 \\ 0 \\ 0 \\ 0 \\ \end{array}$  $5 \times 4$ 

 $\mathbf{x}$ 

#### **Méthode pour poser une division euclidienne**

- 1.On repère le diviseur, et le premier chiffre en partant de la gauche du dividende, et on se demande : par combien faut-il multiplier le diviseur pour obtenir le plus grand nombre inférieur ou égal au premier chiffre du dividende. La réponse est le premier chiffre du quotient.
- 2.Multiplie le diviseur par le premier chiffre du quotient, écris la réponse sous le premier chiffre du dividende.
- 3.Soustrais le premier chiffre du dividende par le résultat de la multiplication.
- 4.Descends le deuxième chiffre du dividende à côté du reste de la soustraction précédente.

On a maintenant un nouveau nombre alors lequel il faut recommencer toutes les étapes précédentes.

# **Carte mentale 2.3. Division euclidienne**

# ▸ **Critères de divisibilité**

Pour se simplifier les calculs on peut utiliser les critères de divisibilité, ils nous permettent de savoir si un nombre est divisible par 2, 3, 4, 5, 9 et 10. C'est-à-dire si la division euclidienne par 2, 3,4,5,9 ou 10 a un reste nul.

# **Critères de divisibilité**

Un nombre est divisible par 2, s'il est pair, c'est-à-dire si son chiffre des unités est 0, 2, 4, 6 ou 8.

Pour savoir si un nombre est divisible par 3, on additionne tous ses chiffres. Si la somme est un multiple de 3 (cela veut dire qu'on peut trouver ce nombre dans la table de 3) alors ce nombre est divisible par 3.

Un nombre est divisible par 4, si le nombre formé par son chiffre des dizaines et celui des unités est un multiple de 4.

Un nombre est divisible par 5, si son chiffre des unités est 0 ou 5.

Pour savoir si un nombre est divisible par 9, on additionne tous ses chiffres. Si la somme est un multiple de 9 (cela veut dire qu'on peut trouver ce nombre dans la table de 9) alors ce nombre est divisible par 9.

Un nombre est divisible par 10, si son chiffre des unités est 0.

# Division euclidienne

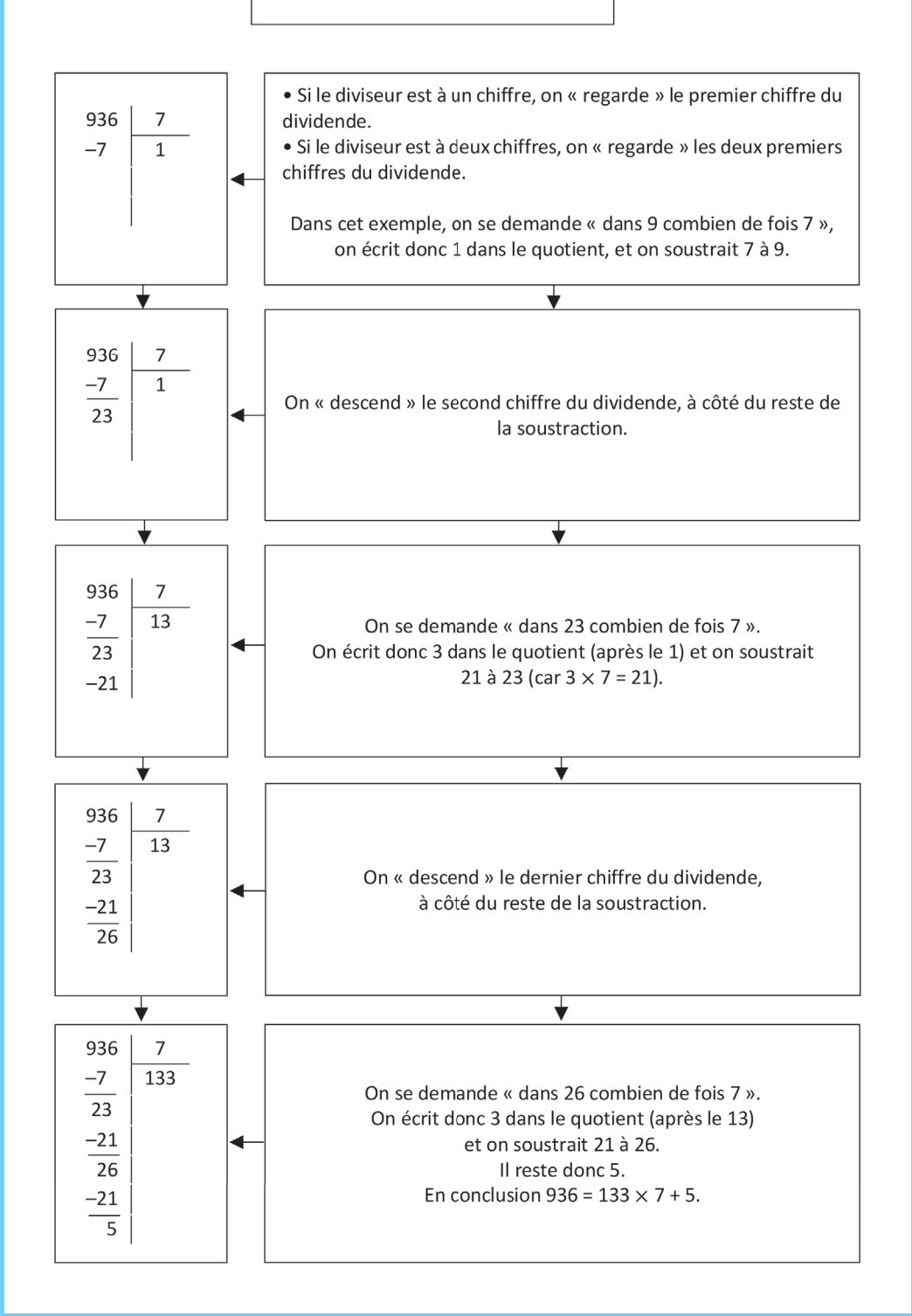

Exemples. 794 est divisible par 2.

885 est divisible par 3, car 21 (8 + 8 + 5 = 21 et 21 : 3 = 7) est un multiple de 3, mais aussi divisible par 5.

2 016 est divisible par 4, car 16 ( $4 \times 4 = 16$ ) est un multiple de 4.

1 962 est divisible par 9, car 18 est un multiple de 9.

# ▸ **Multiples et diviseurs**

# **DÉFINITION 1**

Un multiple est un nombre qui est le résultat d'une multiplication, ce nombre est un multiple des deux facteurs de la multiplication.

EXEMPLE. 32 est un multiple de 4 et de 8, car  $4 \times 8 = 32$ .

# **DÉFINITION 2**

Dans une opération de division, le diviseur est le nom donné au nombre qui en divise un autre.

Exemple. 4 et 8 sont des diviseurs de 32.

**Remarque :** dans la division euclidienne de a par b, si le reste est nul, alors on dit que a est divisible par b, a est un multiple de b et b est un diviseur de a.

Pour chercher la liste des diviseurs d'un nombre, on commence par utiliser les critères de divisibilité. Puis on effectue des divisions euclidiennes.

**Remarque :** un nombre est TOUJOURS divisible par 1 et par lui-même, il ne faut pas oublier de les écrire dans la liste des diviseurs.

#### Exemple.

On cherche les diviseurs de 72. 72 est un nombre pair, il est donc divisible par 2 et  $72 \div 2 = 36$ , donc 2 et 36 sont des diviseurs de 72.

Il est également divisible par 3 et 9 car  $7 + 2 = 9$ , ainsi  $72 \div 3 = 24$  et  $72 \div 9 = 8$ , donc 3, 8, 9 et 24 sont des diviseurs de 72.

Et 36 est encore un nombre divisible par 2, et par 4 et 6, avec  $36 \div 2 = 18$ ,  $36 \div 4 = 9$ et  $36 \div 6 = 6$ . Donc 4, 6 et 18 sont des diviseurs de 72.

On remarque aussi que  $36 \div 3 = 12$ , donc 12 est un diviseur de 72.

Ainsi les diviseurs de 72 sont 1, 2, 3, 4, 6, 8, 9, 12, 18, 24, 36 et 72.

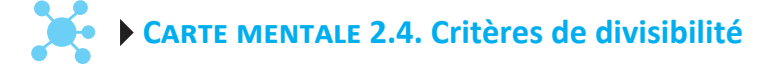